Espace pédagogique de l'académie de Poitiers > Site du collège Jean Monnet > Le collège Jean MONNET présentation et fonctionnement > Edito

<https://etab.ac-poitiers.fr/coll-lezay/spip.php?article1394> - Auteur : administration

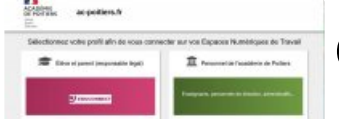

Compte Educonnect

publié le 06/09/2021 - mis à jour le 05/09/2022

Chers parents,

Les comptes EduConnect permettent l'accès aux Téléservices, à l'Environnement Numérique de Travail (ENT) pour accéder au collège et à certaines applications académiques ou nationales.

Grâce au compte Educonnect Parent, vous pourrez suivre la scolarité d'un ou plusieurs de vos enfants du CP au Lycée.

Vous devez donc, au plus tôt, effectuer la démarche suivante *pour tous ceux qui ne l'ont pas fait* :

- Rendez-vous sur la page [https://ent.ac-poitiers.fr](https://ent.ac-poitiers.fr/) $\mathbb{Z}$
- Cliquez sur "Je dispose d'un compte Educonnect" puis « je me connecte »
- Cliquez sur "Je n'ai pas de compte"
- Cliquez sur "Activer mon compte", indiquez votre nom, votre prénom, et votre numéro de téléphone portable (celui que vous avez communiqué au collège) et cliquez sur "Recevoir mon code SMS"
- Tapez le code reçu par SMS et complétez les informations concernant vos enfants (dates de naissance).
- Notez votre identifiant EduConnect, et choisissez votre mot de passe, votre compte est activé.

Vous trouverez en pièces jointes des tutoriels Educonnect :

- ▶ Tutoriel Educonnect création utilisation pour responsables légaux collèges
- Tutoriel Educonnect rattacher ses enfants, responsables légaux collèges

Vous avez également la possibilité de vous connecter en utilisant votre compte FranceConnect.

Si vous rencontrez des difficultés, vous pouvez contacter le secrétariat du collège. La direction

E educonnect responsables legaux creation-utilisation 2020 (PDF de 718.7 ko) **E** educonnect responsables legaux ajout-eleve dec2020 clg (PDF de 173.8 ko)

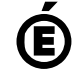

 **Académie de Poitiers** Avertissement : ce document est la reprise au format pdf d'un article proposé sur l'espace pédagogique de l'académie de Poitiers. Il ne peut en aucun cas être proposé au téléchargement ou à la consultation depuis un autre site.